#### Dancer and DBIx::Class

Stefan Hornburg (Racke) racke@linuxia.de

#### Dutch Perl Workshop, Utrecht, 25th April 2014

イロトメ 御 トメ 君 トメ 君 トッ

<span id="page-0-0"></span>∍

**[Database Administration](#page-1-0)**

#### Database Administration

- $\blacktriangleright$  phpmyadmin
- $\blacktriangleright$  phppgadmin
- $\blacktriangleright$  TableEditor

K ロトス部 トスミトスミト

<span id="page-1-0"></span>E

**[Database Administration](#page-1-0)**

## TableEditor Features

- $\blacktriangleright$  Different database systems MySQL, PostgreSQL, ...
- $\blacktriangleright$  higher level of abstraction
- $\blacktriangleright$  modern frontend
- $\triangleright$  concise source code
- $\blacktriangleright$  "simple" installation

**K ロ K K 何 K K 注 K K 注** 

 $\Omega$ 

**[Database Administration](#page-1-0)**

#### Input Database Parameters

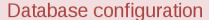

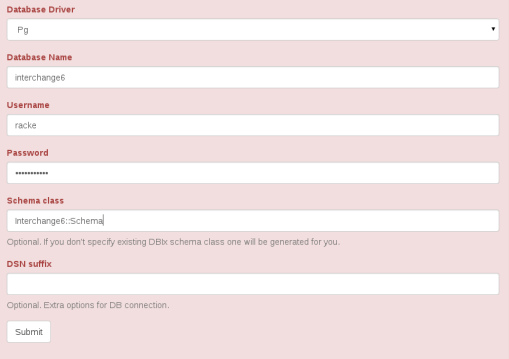

イロトメ 御 トメ 君 トメ 君 トー

 $\equiv$ 

**[Database Administration](#page-1-0)**

#### View Products

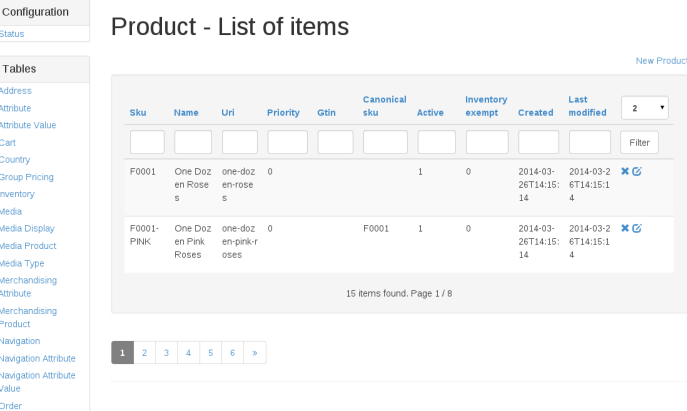

イロメ イ団メ イモメ イモメー

重

 $299$ 

**[Database Administration](#page-1-0)**

#### View Product

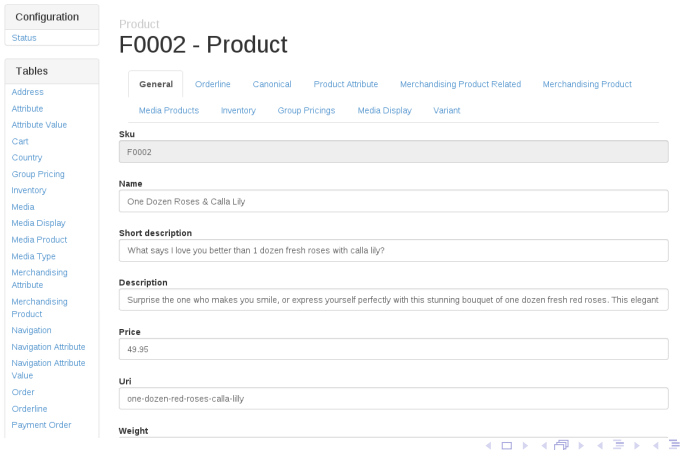

 $299$ 

Þ

**[Database Administration](#page-1-0)**

#### Relationship Orderline

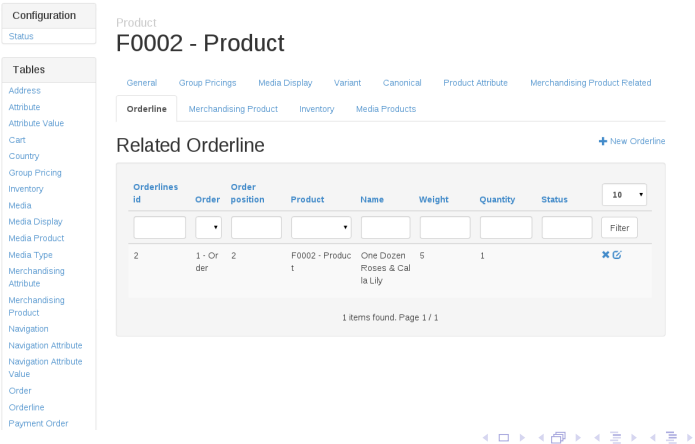

Ε

**[Usage](#page-8-0) [Configuration](#page-10-0) [UTF-8](#page-13-0) [Create schema dynamically](#page-14-0)**

## Overview Dancer::Plugin::DBIC

- $\blacktriangleright$  Usage
- $\blacktriangleright$  Configuration
- $\blacktriangleright$  UTF-8
- $\triangleright$  Create schema dynamically

イロト イ母 トイラ トイラトー

<span id="page-7-0"></span>∍

**[Usage](#page-8-0) [Configuration](#page-10-0) [UTF-8](#page-13-0) [Create schema dynamically](#page-14-0)**

# DBIx::Class without Dancer Plugin

use Interchange6 :: Schema;

\$schema = Inte r change6 : : Schema−>**connect** ( . . . ) ;

```
$schema->resultset ('User')->search ({ . . });
```
イロト イ母 トイラ トイラトー

<span id="page-8-0"></span>重

 $\Omega$ 

**[Usage](#page-8-0) [Configuration](#page-10-0) [UTF-8](#page-13-0) [Create schema dynamically](#page-14-0)**

#### DBIx::Class with Dancer Plugin

```
use Dancer:: Plugin:: DBIC:
```

```
schema\rightarrowr e sults et ('User') \rightarrowsearch ({\ldots});
```

```
resultset('User')->search(\{.\}.):
```

```
rset('User')\rightarrow search(\{..\});
```
イロト イ母 トイラ トイラト

重

 $\Omega$ 

**[Usage](#page-8-0) [Configuration](#page-10-0) [UTF-8](#page-13-0) [Create schema dynamically](#page-14-0)**

# **Configuration**

```
plugins:
  DBIC:
    default:dsn: dbi: mysql: interchange6
      user: racke
      pass: nevairbe
      schema class: Interchange6 :: Schema
```
イロト イ母 トイラ トイラトー

<span id="page-10-0"></span>∍

<span id="page-11-0"></span>**[Usage](#page-8-0) [Configuration](#page-10-0) [UTF-8](#page-13-0) [Create schema dynamically](#page-14-0)**

## Multiple Schemas

```
plugins:
 DBIC :
   default:dsn: dbi: mysql: interchange6
     user: racke
     pass: nevairbe
     schema class: Interchange6 :: Schema
   legacy:
     dsn: dbi: mysql: interchange5
     user: racke
     pass: nevairbe
     Schema
                                  イロト イ押 トイラト イラトー
                                                Ξ.
                                                  QQ
```
**[Usage](#page-8-0) [Configuration](#page-10-0) [UTF-8](#page-13-0) [Create schema dynamically](#page-14-0)**

#### Multiple Schemas

```
use Dancer:: Plugin:: DBIC;
```
schema ( 'legacy ')-> resultset ( 'UserDb ')->search ({..});

イロト イ母 トイラ トイラト

<span id="page-12-0"></span>∍

**[Usage](#page-8-0) [Configuration](#page-10-0) [UTF-8](#page-13-0) [Create schema dynamically](#page-14-0)**

# UTF-8 for MySQL

```
plugins:
  DBIC:
    default:dsn: dbi: mysql: interchange6
      user: racke
      pass: nevairbe
      schema class: Interchange6 :: Schema
      options:
        mysql_enable_utf8 : 1
```
イロト イ母 トイラ トイラト

<span id="page-13-0"></span>∍

**[Usage](#page-8-0) [Configuration](#page-10-0) [UTF-8](#page-13-0) [Create schema dynamically](#page-14-0)**

# Create schema dynamically

- $\triangleright$  schema\_class missing in configuration
- ▶ DBIx::Class::Schema::Loader
- $\blacktriangleright$  test and development
- $\blacktriangleright$  TableFditor

イロト イ母ト イラト イラト

<span id="page-14-0"></span>Ξ

**[Engines](#page-16-0) [Example table](#page-20-0) [Serializer](#page-21-0) [Session expiration](#page-22-0)**

#### Overview Dancer::Session::DBIC

- $\blacktriangleright$  engines
- $\triangleright$  configuration
- $\blacktriangleright$  serialization
- $\blacktriangleright$  session expiration

イロト イ母ト イラト イラト

<span id="page-15-0"></span>Ξ  $QQ$ 

**[Engines](#page-16-0) [Example table](#page-20-0) [Serializer](#page-21-0) [Session expiration](#page-22-0)**

## **Engines**

- $\blacktriangleright$  Templates TT, Xslate, Flute, ...
- $\triangleright$  Sessions Storable, Database, DBIC
- $\blacktriangleright$  Logger File, Syslog
- $\blacktriangleright$  Serializer JSON, YAML, XML

K ロトス部 トスミトスミト

<span id="page-16-0"></span>∍

**[Engines](#page-16-0) [Example table](#page-20-0) [Serializer](#page-21-0) [Session expiration](#page-22-0)**

# **Configuration**

session name of session engine (DBIC) session\_options options session\_expires expiration date

**racke [Dancer and DBIx::Class](#page-0-0)**

イロトメ 御 トメ 君 トメ 君 トッ

∍

**[Engines](#page-16-0) [Example table](#page-20-0) [Serializer](#page-21-0) [Session expiration](#page-22-0)**

# **Configuration**

```
session ' "DBIC"
session options:
  dsn: dbi: mysql: interchange6
  user: racke
  pass: nevairbe
  schema class: Interchange6 :: Schema
  resultset: Session
  id column: sessions id
  data column: session data
session expires: 12 hours
```
イロト イ母 トイラ トイラト

重

 $\Omega$ 

**[Engines](#page-16-0) [Example table](#page-20-0) [Serializer](#page-21-0) [Session expiration](#page-22-0)**

# **Configuration**

```
set session \Rightarrow 'DBIC';
set session options => {schema => schema};
```
メロトメ部 トメモトメモトン

 $\equiv$ 

**[Engines](#page-16-0) [Example table](#page-20-0) [Serializer](#page-21-0) [Session expiration](#page-22-0)**

#### Example table

```
CREATE TABLE ' sessions ' (
  'sessions_id ' varchar (255) NOT NULL,
  ' session data ' text NOT NULL,
  ' c reated ' datetime NOT NULL,
  ' last modified ' datetime NOT NULL,
  PRIMARY KEY ('sessions id')
) ENGINE=InnoDB ;
```
イロト イ母 トイラ トイラト

<span id="page-20-0"></span>Ξ.

 $\Omega$ 

**[Engines](#page-16-0) [Example table](#page-20-0) [Serializer](#page-21-0) [Session expiration](#page-22-0)**

## Serializer

```
set 'session_options' => {
    schema => schema,
    s e rializer => sub \{ YAML::Dump(\mathcal{Q}_-) ; \},
    deserializer => sub { YAML::Load(@); },
} ;
```
メロメメ部 メメ君 メメ君 メー

<span id="page-21-0"></span>∍

**[Engines](#page-16-0) [Example table](#page-20-0) [Serializer](#page-21-0) [Session expiration](#page-22-0)**

### **Session expiration**

- $\blacktriangleright$  remove old sessions from database
- ▶ Interchange6::Schema::Resultset::Session

\$schema-> resultset ('Session')-> expire ('12 hours');

イロト イ母 トイラ トイラト

<span id="page-22-0"></span>重

 $\Omega$ 

**[Installation](#page-24-0) [Frontend](#page-26-0) [Routes](#page-27-0) [Login](#page-28-0) [Relationships](#page-29-0) [Limitations](#page-30-0) [Configuration](#page-31-0)**

# Overview TableEditor

- $\blacktriangleright$  Installation
- $\blacktriangleright$  Frontend
- $\blacktriangleright$  Routes
- $\blacktriangleright$  Login
- $\blacktriangleright$  Relationships
- $\blacktriangleright$  Limitations
- $\blacktriangleright$  Configuration

K ロトス部 トスミトスミト

<span id="page-23-0"></span>E

## Installation

#### **[Installation](#page-24-0) [Frontend](#page-26-0) [Routes](#page-27-0) [Login](#page-28-0) [Relationships](#page-29-0) [Limitations](#page-30-0) [Configuration](#page-31-0)**

git clone https://github.com/interchange/TableEditor cd Table Editor

cpanm .

 $.$  / bin  $/$  app  $.$  pl

イロト イ母 トイラ トイラトー

<span id="page-24-0"></span>∍

#### **[Installation](#page-24-0)**

**[Frontend](#page-26-0) [Routes](#page-27-0) [Login](#page-28-0) [Relationships](#page-29-0) [Limitations](#page-30-0) [Configuration](#page-31-0)**

#### **Driver**

- DBD::mysql
- ▶ DBD::Pg
- $\blacktriangleright$  ...

イロトメ 御 トメ 君 トメ 君 トー

重

 $299$ 

**[Installation](#page-24-0) [Frontend](#page-26-0) [Routes](#page-27-0) [Login](#page-28-0) [Relationships](#page-29-0) [Limitations](#page-30-0) [Configuration](#page-31-0)**

# **Frontend**

#### $\blacktriangleright$  Angular

- $\blacktriangleright$  Routes for the frontend
- $\triangleright$  XHR requests to REST API
- $\blacktriangleright$  JSON

#### $\blacktriangleright$  Bootstrap

#### $\blacktriangleright$  Theme

K ロトス部 トスミトスミト

<span id="page-26-0"></span>E

**[Installation](#page-24-0) [Frontend](#page-26-0) [Routes](#page-27-0) [Login](#page-28-0) [Relationships](#page-29-0) [Limitations](#page-30-0) [Configuration](#page-31-0)**

#### **Routes**

get '/: class/: id' => require login sub { # retrieve database record and add relationships . . .

```
return to \vertson ($data, { allow unknown => 1});
} ;
```
メロトメ部 トメモトメモトン

<span id="page-27-0"></span>Ξ.  $\Omega$ 

**[Installation](#page-24-0) [Frontend](#page-26-0) [Routes](#page-27-0) [Login](#page-28-0) [Relationships](#page-29-0) [Limitations](#page-30-0) [Configuration](#page-31-0)**

# Login

- ▶ Dancer::Plugin::Auth::Extensible
- $\blacktriangleright$  Provider
	- $\blacktriangleright$  Unix
	- $\triangleright$  DBIC
- ▶ Database *(planned)*

イロトメ 御 トメ 君 トメ 君 トッ

<span id="page-28-0"></span>÷.  $QQ$ 

**[Installation](#page-24-0) [Frontend](#page-26-0) [Routes](#page-27-0) [Login](#page-28-0) [Relationships](#page-29-0) [Limitations](#page-30-0) [Configuration](#page-31-0)**

# **Relationships**

- $\blacktriangleright$  might\_have
- $\blacktriangleright$  has many
- $\blacktriangleright$  belongs\_to
- $\blacktriangleright$  many to many

K ロトス部 トスミトスミト

E

<span id="page-29-0"></span> $299$ 

#### **[Installation](#page-24-0) [Frontend](#page-26-0) [Routes](#page-27-0) [Login](#page-28-0) [Relationships](#page-29-0) [Limitations](#page-30-0) [Configuration](#page-31-0)**

# **Limitations**

- **Primary key for one column only**
- $\blacktriangleright$  Speed (complex schemas)
- $\blacktriangleright$  Error handling

K ロトス部 トスミトスミト

<span id="page-30-0"></span>E

**[Installation](#page-24-0) [Frontend](#page-26-0) [Routes](#page-27-0) [Login](#page-28-0) [Relationships](#page-29-0) [Limitations](#page-30-0) [Configuration](#page-31-0)**

# **Configuration**

- $\blacktriangleright$  Auth::Extensible
- $\triangleright$  DBIC
	- $\blacktriangleright$  default

イロトス 御き スミドス ミドー

 $\equiv$ 

<span id="page-31-0"></span> $299$ 

**[Installation](#page-24-0) [Frontend](#page-26-0) [Routes](#page-27-0) [Login](#page-28-0) [Relationships](#page-29-0) [Limitations](#page-30-0) [Configuration](#page-31-0)**

#### Planned Features

- $\blacktriangleright$  Search (Solr)
- $\blacktriangleright$  Select schema
- $\blacktriangleright$  Debian packages

K ロトス部 トスミトスミト

E

**[Development](#page-33-0) [Dancer2](#page-34-0)**

#### Development

#### <https://github.com/interchange/TableEditor>

**racke [Dancer and DBIx::Class](#page-0-0)**

イロト イ母 トイラ トイラト

<span id="page-33-0"></span> $\equiv$ 

**[Development](#page-33-0) [Dancer2](#page-34-0)**

#### Dancer<sub>2</sub>

#### Plugin::DBIC [https://metacpan.org/pod/Dancer2::](https://metacpan.org/pod/Dancer2::Plugin::DBIC) [Plugin::DBIC](https://metacpan.org/pod/Dancer2::Plugin::DBIC)

Session::DBIC not yet ported

TableEditor not yet ported

イロト イ母ト イラト イラト

<span id="page-34-0"></span>∍